### Spreadsheets in Gnumeric: Part 3

Tim Capes

March 23, 2011

K ロ ▶ K @ ▶ K 할 ▶ K 할 ▶ .. 할 .. 990

#### Rest of Course

- $\triangleright$  Today: Course Evaluations & Ending of Spreadsheets
- ► March 25 Tutorial: A4 Q&A
- $\triangleright$  March 29th Lecture: Return to Programming Chapter 5
- $\blacktriangleright$  March 31st Lecture: Return to Programming Chapter 5 (continued)

**KORK ERKER ADAM ADA** 

- ▶ April 1st Tutorial: Programming Practice & Review
- $\triangleright$  April 5th Lecture: History of Computing
- $\triangleright$  April 7th Lecture: Exam Review Talk
- ▶ April 8th Tutorial: Exam Review Q & A

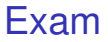

I am not allowed to post the date or time, please check the exam schedule.

**Kロトメ部トメミトメミト ミニのQC** 

# Exam Topics Summary

- $\blacktriangleright$  All topics for first midterm
- $\blacktriangleright$  All topics for second midterm
- $\blacktriangleright$  Remainder of spreadsheets from today

K ロ ▶ K @ ▶ K 할 ▶ K 할 ▶ 이 할 → 9 Q Q\*

#### Not in exam but still important

 $\triangleright$  Chapter 5 of Programming Text

K ロ ▶ K @ ▶ K 할 ▶ K 할 ▶ 이 할 → 9 Q Q\*

**History of Computer Science** 

#### Time for course Evals

Two volunteers needed

- $\triangleright$  One for the instructor evaluations
- $\triangleright$  One for the TA evaluations

You will have 20 minutes to do fill in your evaluations.. I'm required to leave the room.

**KOD KARD KED KED BE YOUR** 

## A4 Clarifications

In Q1 "You may assume you are given the day of the year" should read "You may assume you are given the day of the first day of the year". By this I mean that you will know what day of the week January 1st is.

**KORK ERKER ADAM ADA** 

## Nested ifs explanation

This idea is useful in both regular programming and spreadsheets.

- $\triangleright$  A regular if expression in a spreadsheet consists of the following:
	- $\blacktriangleright$  "=" to begin an expression
	- $\blacktriangleright$  IF to declare the expression is an if statement
	- $\triangleright$  (condition, action if true, action if false)
	- $\triangleright$  condition is a boolean expression (evaluates to true or false)
	- $\triangleright$  action if true is an instruction to carry out if condition is true

**KORK ERKER ADAM ADA** 

 $\triangleright$  action if false is an instruction to carry out if condition is false

### The idea behind Nested Ifs

The idea behind nested ifs is to use an if statement inside another if statement to allow for multiple options.

- $\blacktriangleright$  =IF(\$B\$1  $\lambda$ , \$B\$2, \$B\$1, IF(\$B\$1=\$B\$2, "Equal", \$B\$2)) will handle three cases.
- $\triangleright$  when B1 contains a value bigger than the value in B2 the value in B1 will be displayed
- $\triangleright$  when B2 contains a value bigger than the value in B1 the value in B2 will be displayed
- $\triangleright$  when both of these values are the same the word Equal will be displayed.

K ロ ▶ K @ ▶ K 할 ▶ K 할 ▶ . 할 . K 9 Q @

# Some example Nested IFs

Demo in Gnumeric

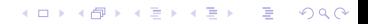